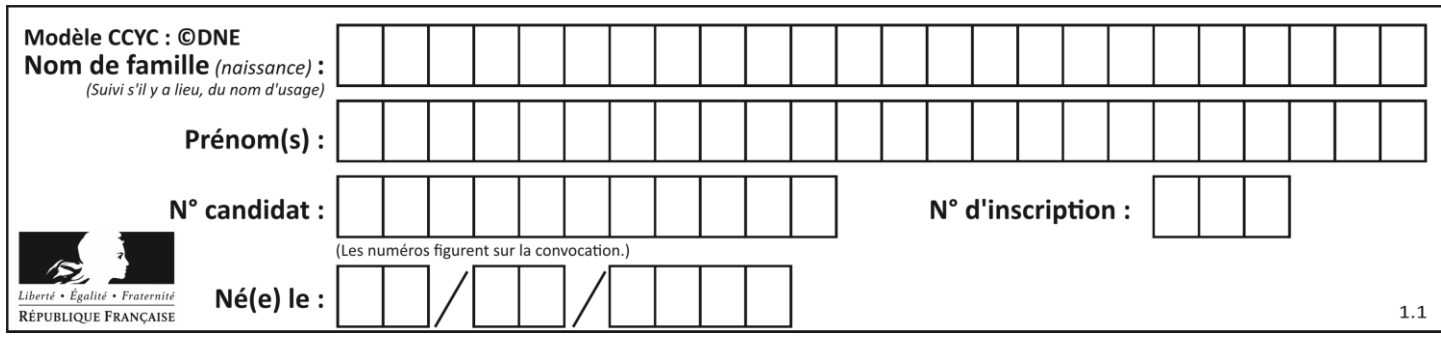

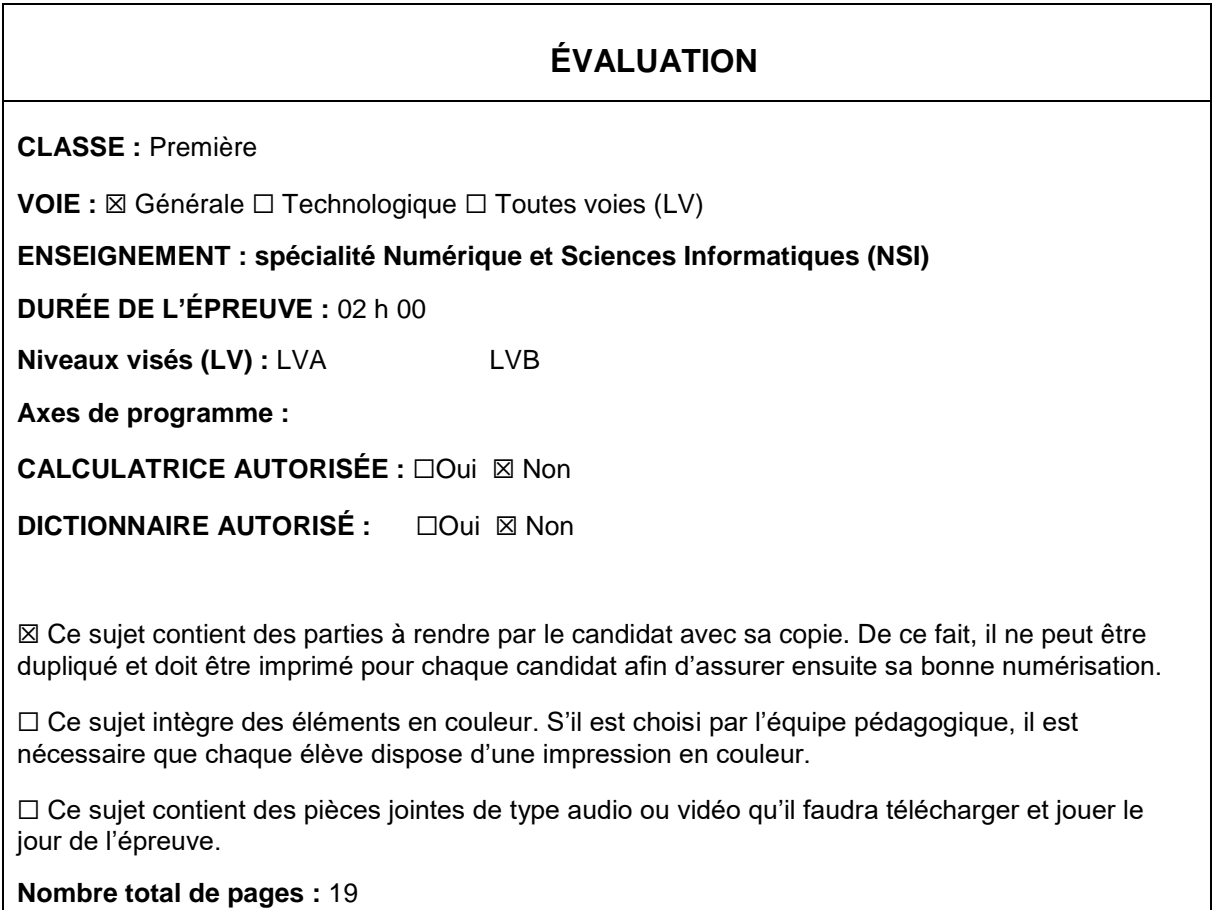

L'épreuve consiste en 42 questions, rangées en 7 thèmes.

Pour chaque question, le candidat gagne 3 points s'il choisit la bonne réponse, perd 1 point s'il choisit une réponse fausse. S'il ne répond pas ou choisit plusieurs réponses, il ne gagne ni ne perd aucun point.

Le total sur chacun des 7 thèmes est ramené à 0 s'il est négatif.

La note finale s'obtient en divisant le total des points par 6,3 et en arrondissant à l'entier supérieur.

# **Le candidat indique ses réponses aux questions en pages 2 et 3.**

**Seules les pages 1 à 4 sont rendues par le candidat à la fin de l'épreuve, pour être numérisées.**

Les questions figurent sur les pages suivantes.

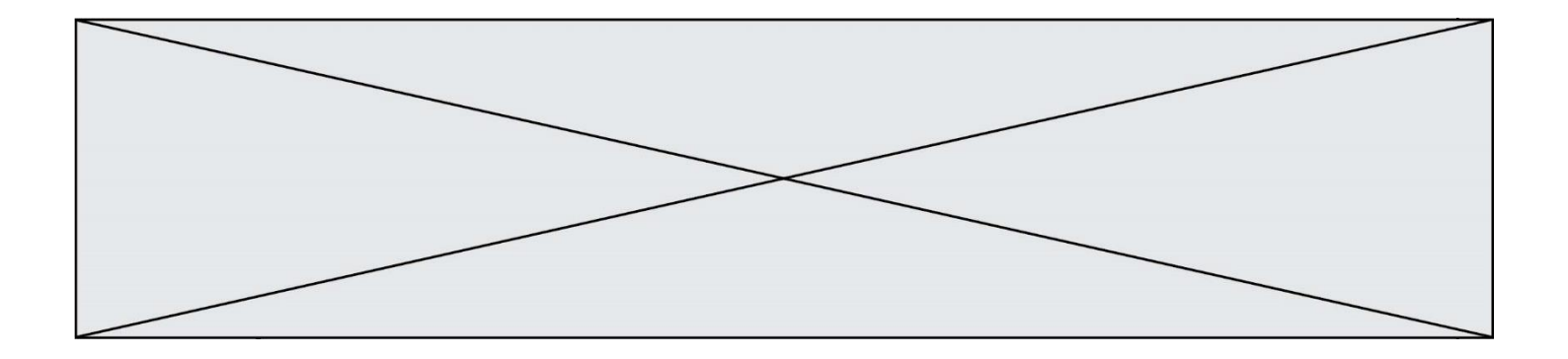

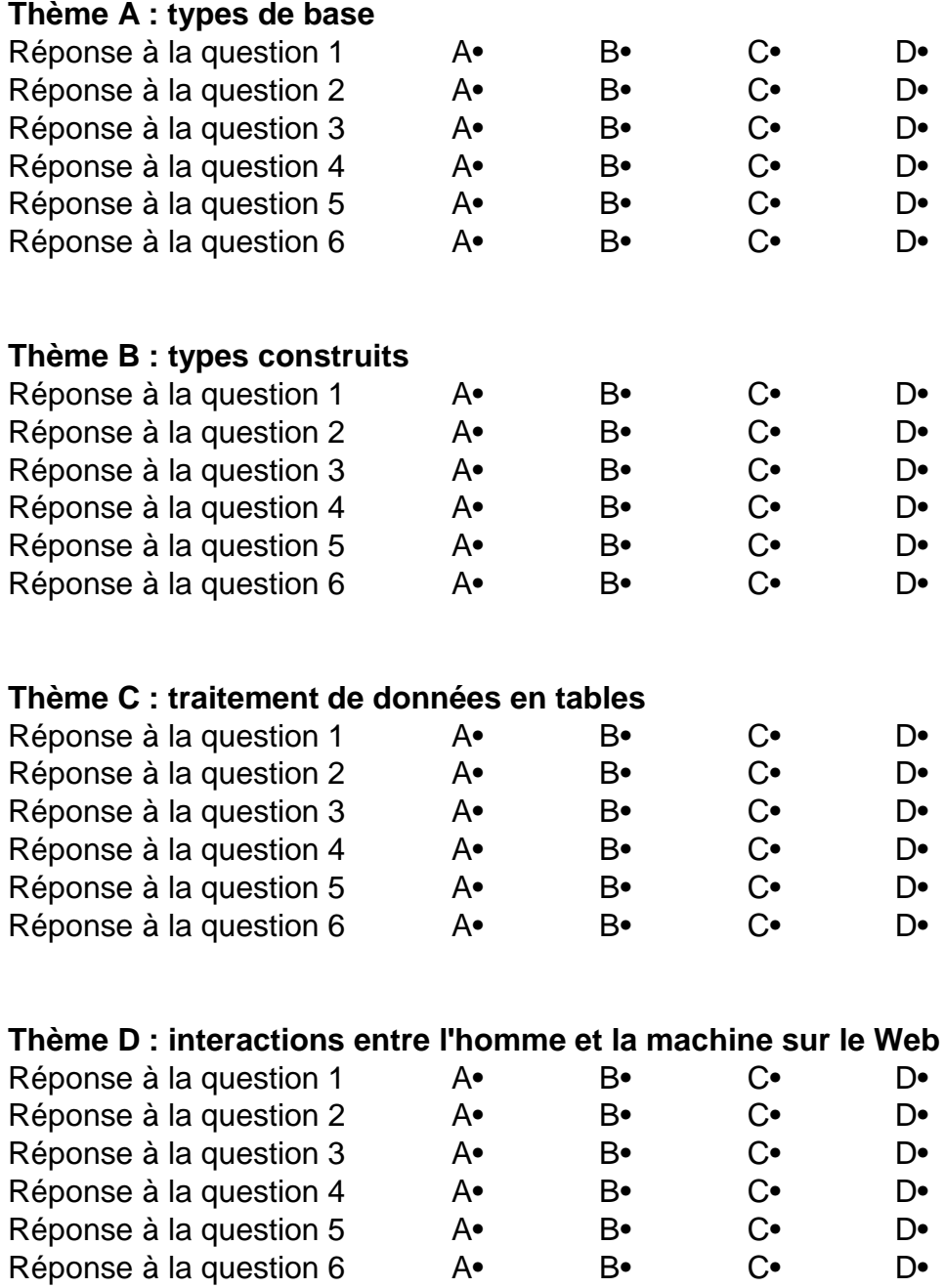

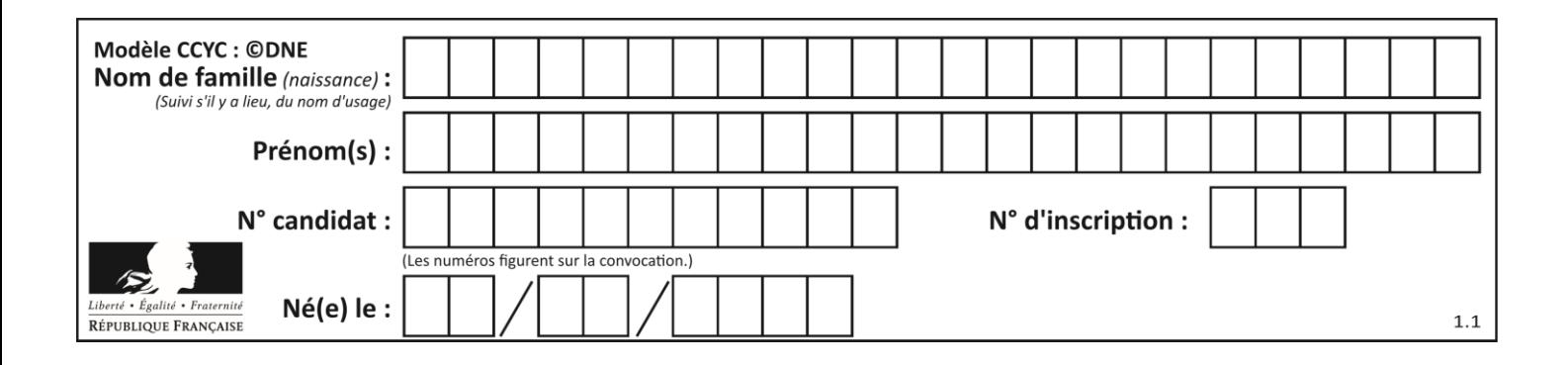

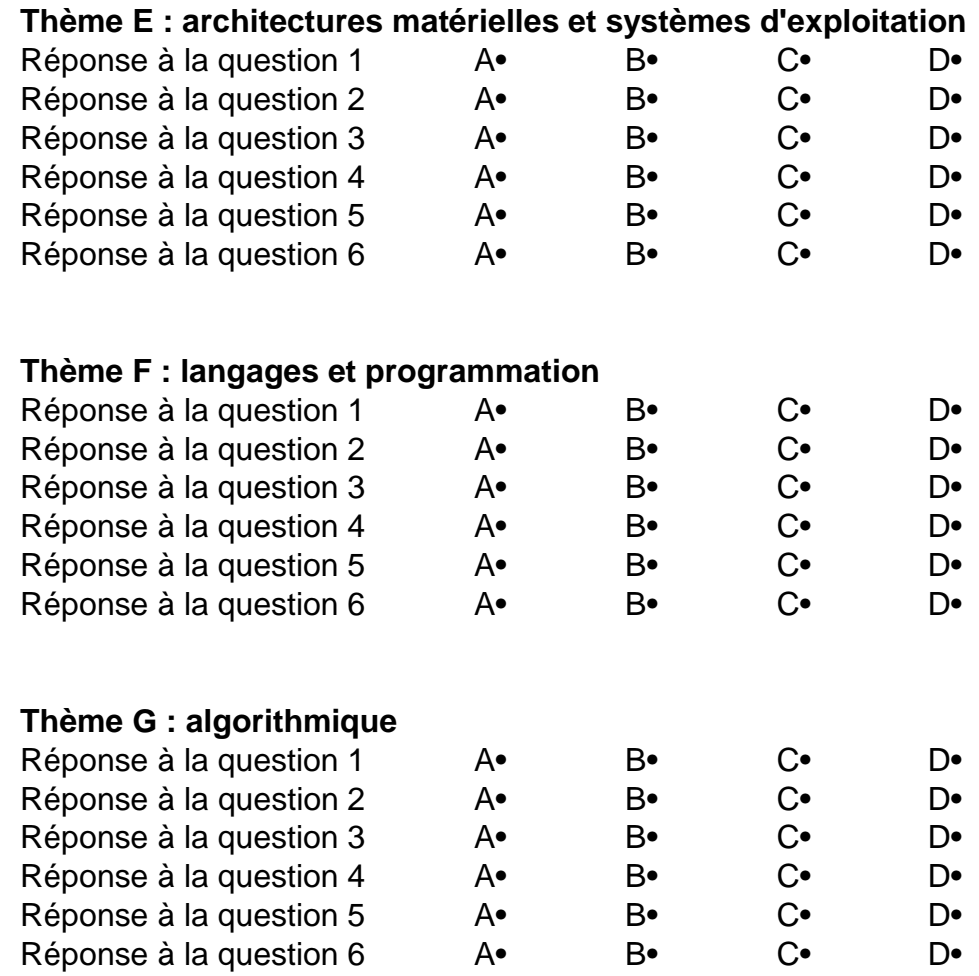

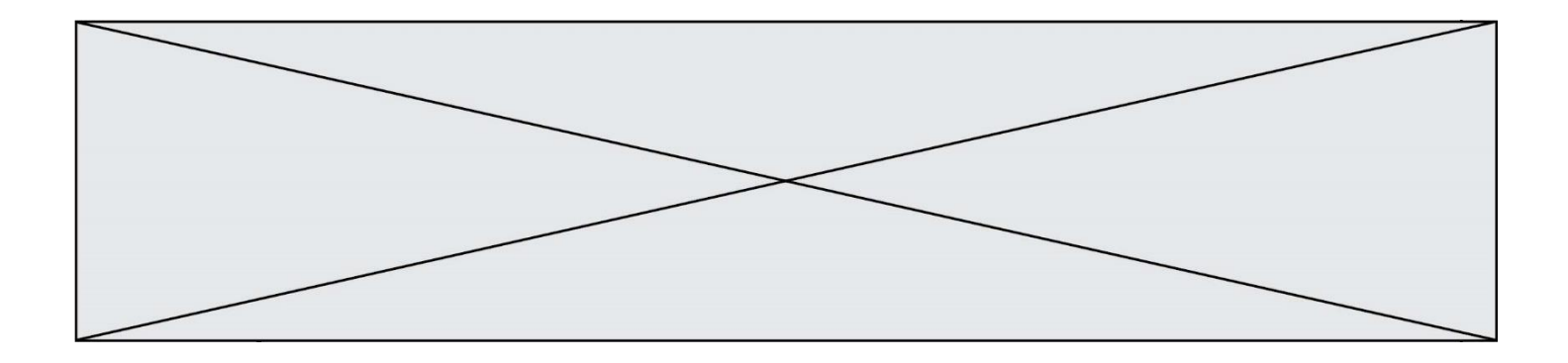

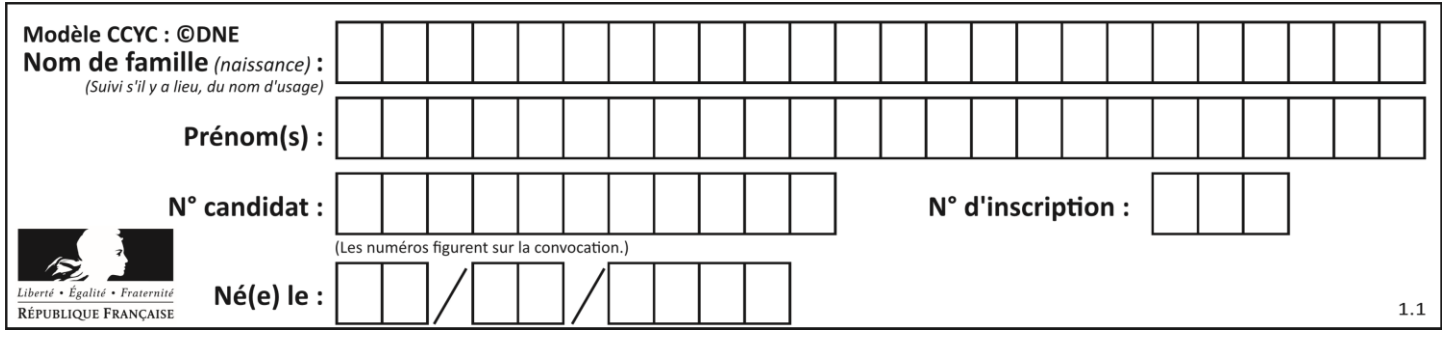

# **Thème A : types de base**

# **Question A.1**

Un nombre entier signé est codé en complément à deux sur 8 bits par : 0111 0101. Que peut-on dire ?

# **Réponses**

- A c'est un nombre positif
- B c'est un nombre négatif
- C c'est un nombre pair
- D 7 bits auraient suffi à représenter cet entier signé en complément à deux

# **Question A.2**

On souhaite coder un entier relatif sur deux octets.

Quels sont le plus petit et le plus grand entier que l'on peut coder de la sorte ? *Réponses*

- A –32 768 et 32 767
- B 0 et 65 535<br>C -8 et 7
- $-8$  et 7
- D –256 et 255

# **Question A.3**

Combien de valeurs entières positives ou nulles un octet peut-il représenter ?

### **Réponses**

- A 2
- B 8
- C 16
- D 256

# **Question A.4**

Choisir une expression booléenne pour la variable S qui satisfait la table de vérité suivante.

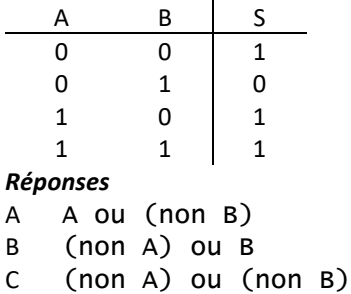

D non (A ou B)

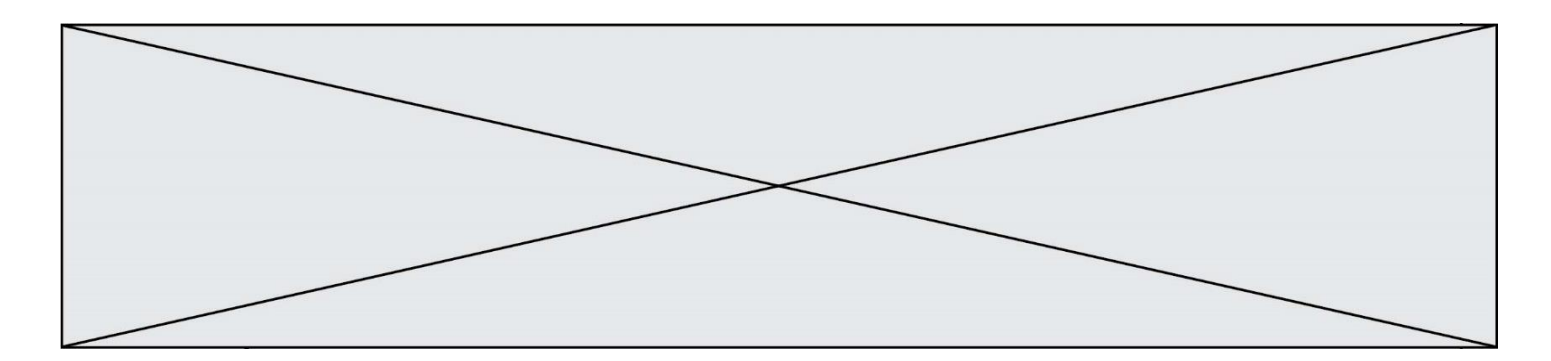

# **Question A.5**

Soit  $n$  l'entier positif dont l'écriture binaire est 10001. Quelle est l'écriture binaire de l'entier 2n ? *Réponses*

- A 20002
- B 100010
- $C$  010001<br>D 1000110
- D 1000110001

# **Question A.6**

Quelle est la plage des valeurs entières (positifs ou négatifs) que l'on peut coder sur un octet (8 bits) en complément à 2 ?

- A -127 à 128
- B -128 à 127<br>C -255 à 128
- $-255$  à  $128$
- D -256 à 127

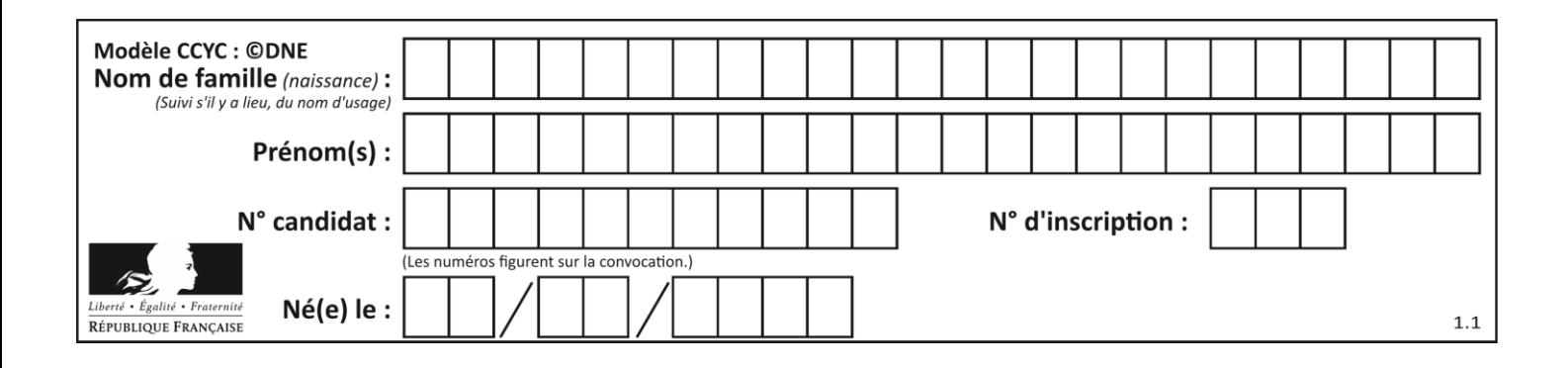

# **Thème B : types construits**

# **Question B.1**

Soient n et p deux entiers au moins égaux à 2. On définit une liste de listes t par le code suivant :

# n et p sont initialisés dans les lignes précédentes

 $t = [ 0 for j in range(p) ]$  for i in range(n) ]

for k in range(n\*p): t[k%n][k%p] = k

Une et une seule des affirmations suivantes est **fausse**. Laquelle ? *Réponses*

- A La liste t contient des entiers k tels que  $0 \le k < n \times p$ .
- B Pour tout *j* tel que  $0 \le j < n-1$ ,  $\mathsf{t}[j][0]$  est un multiple de p.
- C La liste  $t[0]$  contient des entiers qui sont tous multiples de n.
- D Pour tout *i* tel que  $0 \le i \le n-1$ ,  $\mathsf{t}[0][i]$  est un multiple de p.

### **Question B.2**

On considère la liste de listes suivante :

tictactoe = [ ['X', 'O', 'O'], ['O', 'O', 'O'],  $[ '0', '0', 'X']$  ]

Quelle instruction permet d'obtenir une diagonale de 'X' ?

#### **Réponses**

```
A tictactoe[3] = 'X'
B tictactoe[4] = 'X'C tictactoe[1][1] = 'X'D tictactoe[2][2] = 'X'
```
# **Question B.3**

Après l'affectation suivante :

```
alphabet = [ 'A', 'B', 'C', 'D', 'E', 'F', 'G', 'H', 'I', 'J', 'K', 'L', 
'M', 
            'N', 'O', 'P', 'Q', 'R', 'S', 'T', 'U', 'V', 'W', 'X', 'Y', 
'z' ]
```
quelle est l'expression qui permet d'accéder à la lettre E ? *Réponses*

- A alphabet.E
- B alphabet['E']
- C alphabet[4]
- D alphabet[5]

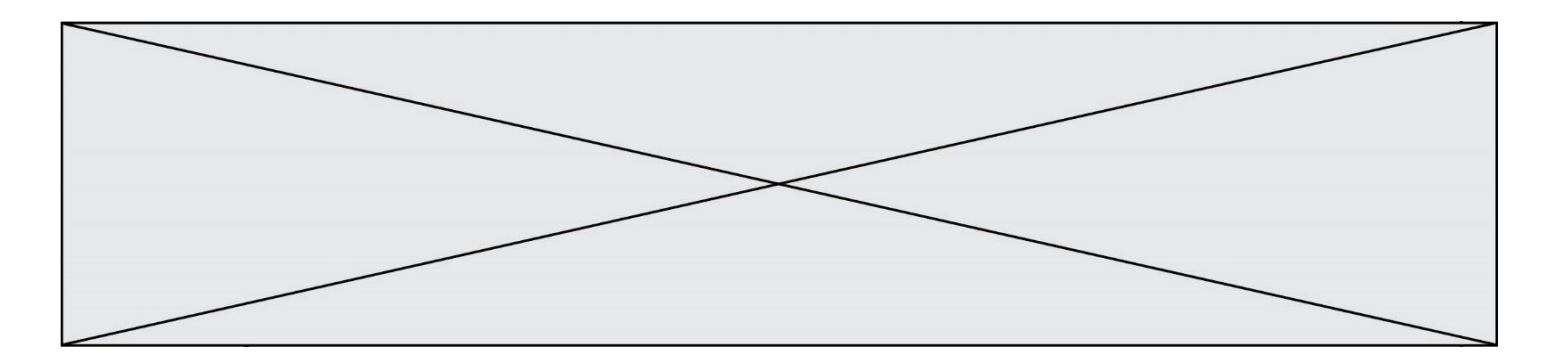

# **Question B.4**

On considère le code suivant :

t = [1, 6, 8, 3, 21] u = [x for x in t if x > 3]

Que vaut u à la fin de son exécution ?

#### **Réponses**

A [1, 6, 8, 21] B [6, 8, 3, 21]  $C$   $[6, 8, 21]$ D [1, 3, 6, 21]

### **Question B.5**

On considère le code suivant :

def feed(t): for i in range(len(t)): t[i]  $= 0$ return t

Que renvoie feed([12, 24, 32]) ?

#### **Réponses**

A [120, 240, 320] B [0, 0, 0] C [ ] D [0]

### **Question B.6**

On considère le dictionnaire

D = {1: 3, 2: 4, 3: 5, 4: 2, 5: 1}

Quelle est la valeur de D[D[D[2]] ?

- A 2
- B 3
- C 4
- D 5

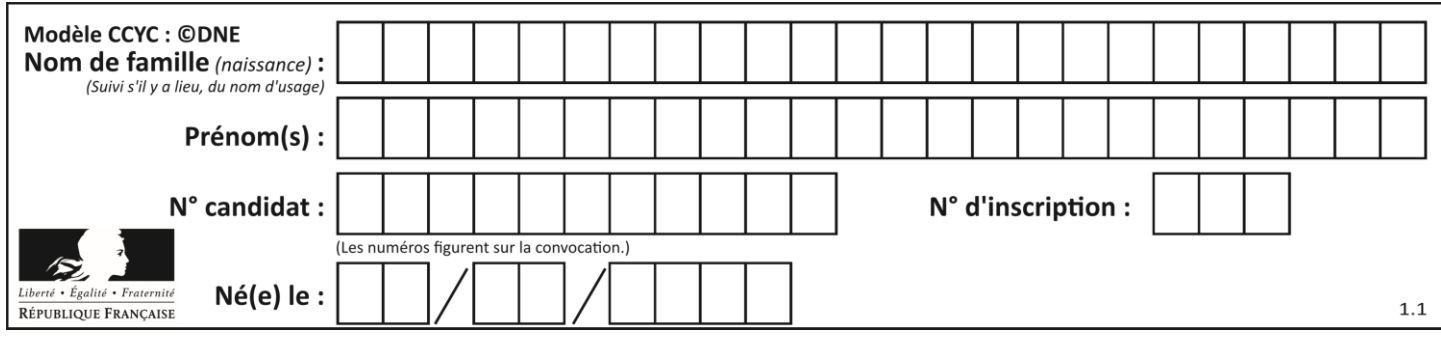

# **Thème C : traitement de données en tables**

# **Question C.1**

Laquelle de ces listes de chaînes de caractères est triée en ordre croissant ? *Réponses*

```
A ["112", "19", "27", "45", "8"]
B ["8", "19", "27", "45", "112"]
C ["8", "112", "19", "27", "45"]
D ["19", "112", "27", "45", "8"]
```
# **Question C.2**

On exécute le code suivant :

```
collection = [('Renault', '4L', 1974, 30),
 ('Peugeot', '504', 1970, 82),
 ('Citroën', 'Traction', 1950, 77)]
```
Que vaut collection[1][2]?

# *Réponses*

- A 1970
- B '4L' C ('Peugeot', '504', 1970, 82)
- D ('Renault', '4L', 1974, 30)

# **Question C.3**

Un centre de loisirs propose deux activités payantes : la piscine et le golf.

Le tableau P fournit la liste des entrées à la piscine pour chaque mois, le tableau G fournit la liste correspondant au golf.

```
P = [ ['janv',3416], ['fev',4025], ['mars',4306], ['avr',5507],
    ['mai',6100], ['juin',1425], ['juil',2335], ['aout',2864],
    ['sept',1236], ['oct',5015], ['nov',2230], ['dec',1776] ]
G = [ ['janv',1429], ['fev',2189], ['mars',2065], ['avr',2512],
    ['mai',3219], ['juin',730], ['juil',1144], ['aout',1429],
    ['sept',638], ['oct',2515], ['nov',1126], ['dec',899]]
```
On souhaite construire une table T qui fournit une liste analogue où figure le total des entrées à la piscine et au golf. Par quoi faut-il remplacer la ligne en pointillés du code suivant ?

```
T = []
for i in range(11):
  .......
```

```
A T.append([P[i][0], P[i][1] + G[i][1]])
```
- B T.append( $[P[i][1], P[i][2] + G[i][2]]$ )
- C T.append( $[P[i][0], P[i][0] + G[i][0]]$ )
- D T.append( $[P[i][1], P[i][1] + G[i][1]]$ )

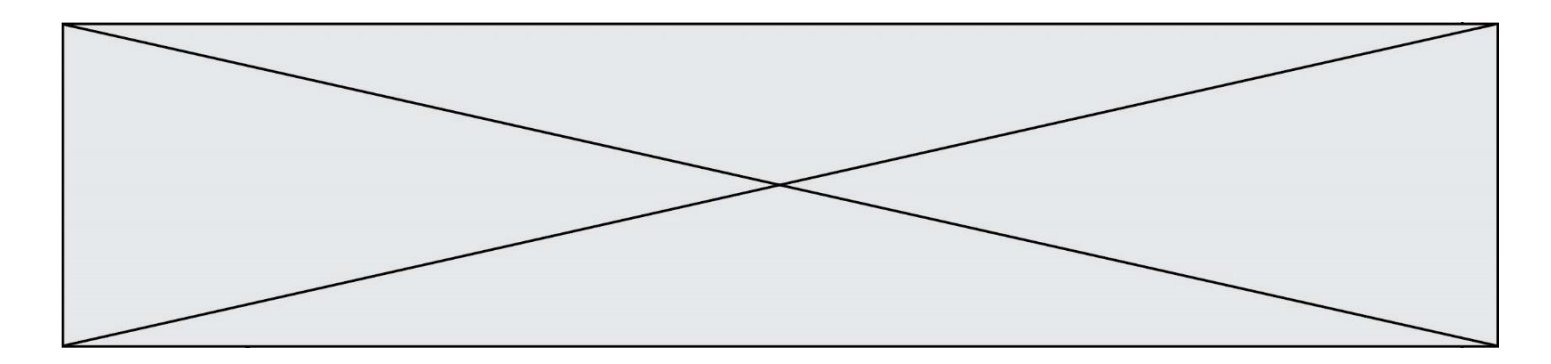

# **Question C.4**

Laquelle de ces affirmations est vraie ?

#### **Réponses**

- A on ne peut accéder au contenu d'un fichier CSV que par l'intermédiaire d'un programme Python
- B CSV est un format de chiffrement des données
- C le format CSV a été conçu pour asssurer la confidentialité d'une partie du code d'un programme
- D les fichiers CSV sont composés de données séparées par des caractères comme des virgules

# **Question C.5**

On exécute le code suivant :

```
def maxi(t):
  m = t[0]for x in t:
    if x[1] \ge m[1]:
       m = xreturn m
L = [ ('Alice', 17), ('Barnabé', 17), 
       ('Casimir', 17), ('Doriane', 17), 
       ('Emilien', 14), ('Fabienne', 16) ]
```
Quelle est alors la valeur de maxi(L) ?

#### *Réponses*

- A ('Alice',17) B ('Doriane',17) C ('Fabienne',17)
- D ('Emilien',14)

## **Question C.6**

On a défini :

mendeleiev = [['H','.', '.','.','.','.','.','He'], ['Li','Be','B','C','N','O','Fl','Ne'], ['Na','Mg','Al','Si','P','S','Cl','Ar'], ...... ]

Une erreur s'est glissée dans le tableau, car le symbole du Fluor est F et non Fl. Quelle instruction permet de rectifier ce tableau ?

- A mendeleiev.append('F')
- B mendeleiev $[1][6] = 'F'$
- C mendeleiev $[6][1] = 'F'$
- D mendeleiev $[-1]$ [-1] = 'F'

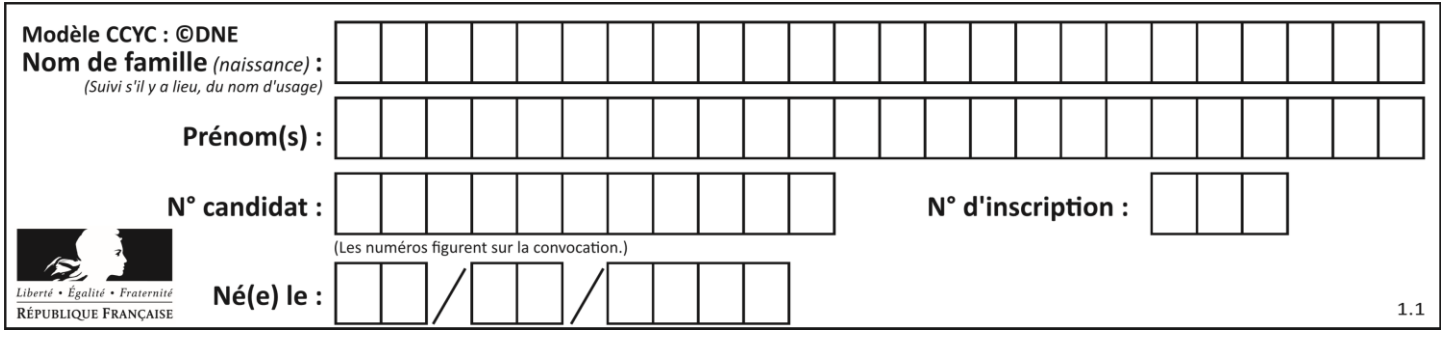

# **Thème D : interactions entre l'homme et la machine sur le Web**

# **Question D.1**

En HTML, qu'est-ce que la balise <a> ?

# **Réponses**

- A Une balise de formulaire
- B Une balise d'en-tête
- C Une balise de lien ou d'ancre
- D Une balise de tableau

# **Question D.2**

Parmi les balises HTML ci-dessous quelle est celle qui permet à l'utilisateur de saisir son nom dans un formulaire en respectant la norme HTML ?

### *Réponses*

- A <select />
- B  $\lt$  form  $\lt$
- C <input type="text" />
- D <input type="name" />

# **Question D.3**

Dans une page web, on souhaite créer un bouton permettant l'appel de la fonction javascript traitement(). Quelle ligne d'instructions permettra de le faire ?

# *Réponses*

- A <br />
dutton onclick = "traitement()">Cliquez ici</button>
- B  $\langle a \rangle$  a href = traitement()>Cliquez ici $\langle a \rangle$
- C <br/>  $\langle$ button>Cliquez ici</button = traitement()>
- D  $\lt$ button>Cliquez ici = traitement() $\lt$ /button>

# **Question D.4**

Comment doit-on procéder pour insérer des instructions en javascript dans un fichier html ? *Réponses*

- A Il suffit de mettre les instructions entre les balises <javascript> et </javascript>
- B Il faut utiliser une balise <script>
- C Il faut les insérer dans le fichier CSS
- D Il est inutile de mettre des balises spéciales

# **Question D.5**

Dans une page HTML, lequel de ces codes permet la présence d'un bouton qui appelle la fonction javascript afficher\_reponse() lorsque l'utilisateur clique dessus ?

- A <a href="afficher\_reponse()">Cliquez ici</a>
- B <br/>button if\_clicked="afficher\_reponse()">Cliquez ici</button>
- C <button value="Cliquez ici"><a> afficher\_reponse()</a></button>
- D <br/> <br/> <br/>dutton onclick="afficher\_reponse()">Cliquez ici</button>

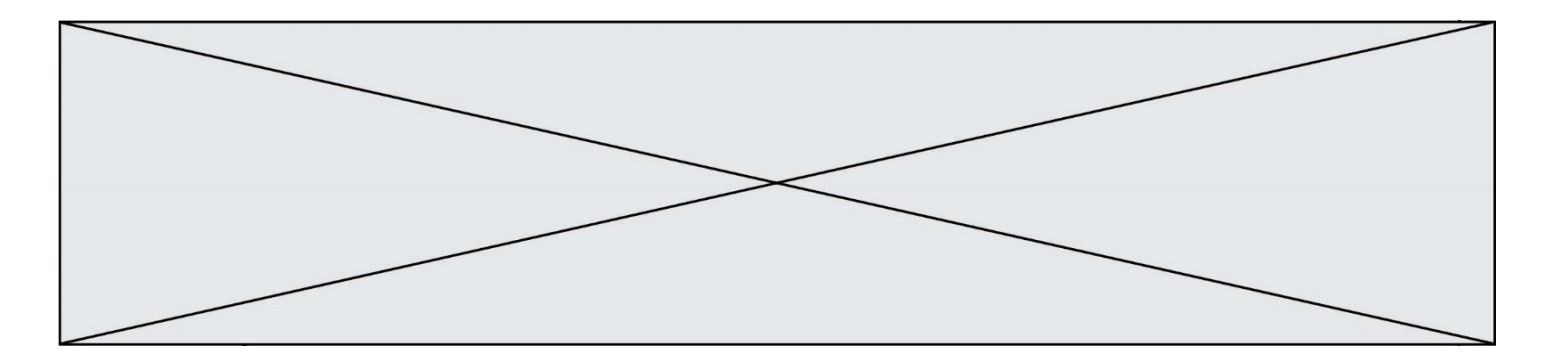

# **Question D.6**

Les pages HTML sont affichées par …

- A le compilateur<br>B le serveur
- 
- B le serveur<br>C l'interpréte
- C l'interpréteur<br>D le navigateur \ le navigateur Web

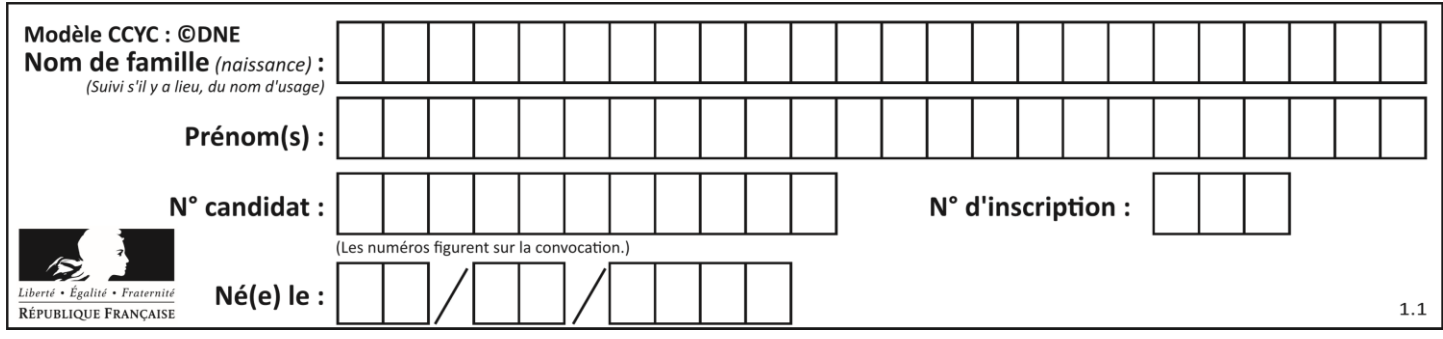

# **Thème E : architectures matérielles et systèmes d'exploitation**

# **Question E.1**

Parmi les éléments suivants, lequel n'est pas un capteur ?

# **Réponses**

A un haut-parleur

- B une caméra
- C un écran tactile
- D un microphone

# **Question E.2**

Pour analyser les réponses saisies par l'utilisateur dans un formulaire d'une page Web personnelle, hébergée chez unfournisseur d'accès à internet, on dispose du code suivant :

```
<?php if ($_POST['choix']=='choix4')
    {echo 'Bravo,';}
       else
    {echo "Non, vous vous trompez !";}
    ?>
```
Où s'exécutera ce code ?

#### **Réponses**

- A dans le premier routeur permettant d'accéder au serveur
- B dans le dernier routeur permettant d'accéder au serveur
- C dans le serveur qui héberge la page personnelle
- D dans la machine de l'utilisateur qui consulte la page personnelle

# **Question E.3**

Quelles sont les quatre parties distinctes de l'architecture de Von Neumann ?

#### *Réponses*

- A L'unité logique, l'unité de contrôle, la mémoire et les dispositifs d'entrée-sortie
- B L'écran, le clavier, le disque dur et le micro-processeur
- C Le disque dur, le micro-processeur, la carte-mère et la carte graphique
- D La mémoire des programmes, la mémoire des données, les entrées-sorties et l'unité logique

# **Question E.4**

Sur un ordinateur, où est stocké de manière permanente le système d'exploitation ?

- A dans la mémoire RAM
- B sur le bus de donnée
- C sur le disque dur ou le disque SSD
- D dans le Cloud

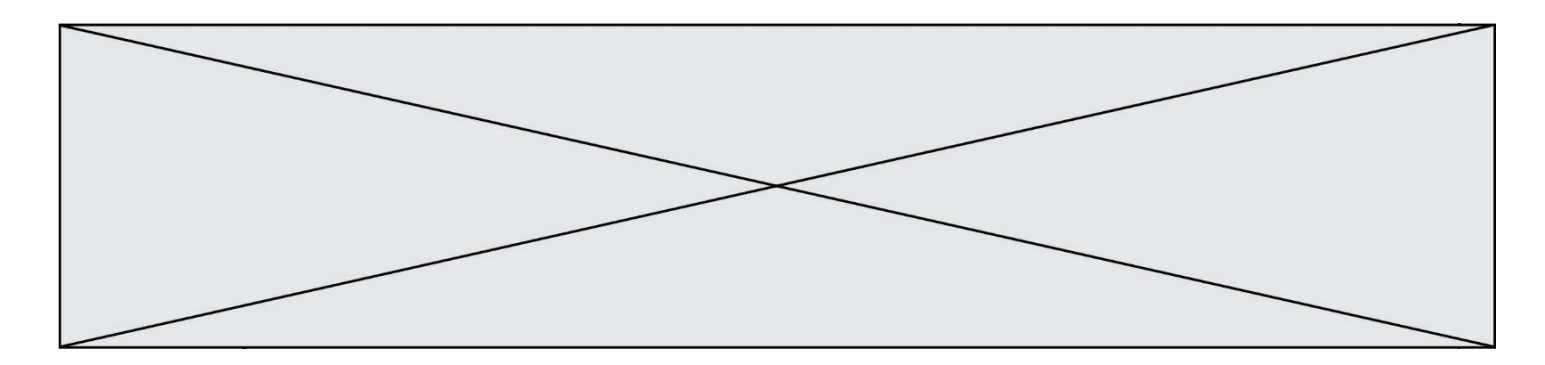

# **Question E.5**

Comment s'appelle l'ensemble des règles qui régissent les échanges sur Internet ?

# **Réponses**

- A les couches
- B le wifi
- C les protocoles
- D les commutateurs

# **Question E.6**

Quel est le principe de l'encapsulation des données dans un réseau informatique ? *Réponses*

- A Cacher les données afin que l'on ne puisse pas les lire
- B Mettre les données les unes à la suite des autres
- C Chiffrer les données afin que l'on ne puisse pas les lire<br>D Inclure les données d'un protocole dans un autre proto
- Inclure les données d'un protocole dans un autre protocole

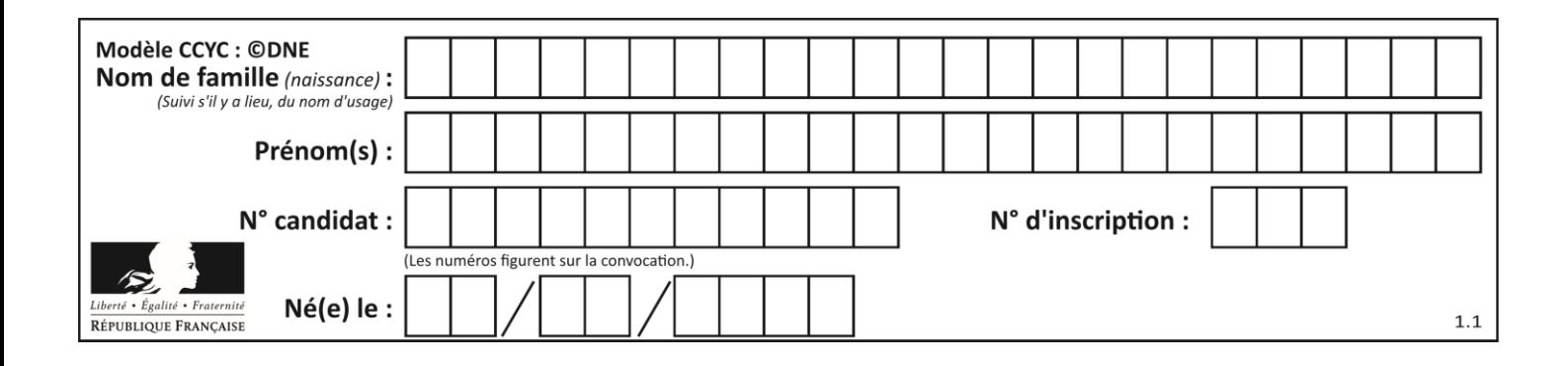

# **Thème F : langages et programmation**

# **Question F.1**

En Python, quelle est la méthode pour charger la fonction sqrt du module math ?

# **Réponses**

- A using math.sqrt
- B #include math.sqrt
- C from math include sqrt
- D from math import sqrt

### **Question F.2**

Ce programme ne renvoie pas toujours ses trois arguments dans l'ordre croissant. Parmi les tests suivants, lequel va permettre de détecter l'erreur ?

```
def ranger(a, b, c):
  if a > b :
     a, b = b, a
  if b > c:
    b, c = c, b
  return a, b, c
```
### **Réponses**

A ranger(1,2,3) B ranger(3,4,1) C ranger $(1,3,2)$ D ranger(4,2,3)

# **Question F.3**

On définit la fonction :

```
def fib(n):
  t = [0] * n
  t[1] = 1for in in range(2,n):
    t[i] = t[i-1] + t[i-2]return t
```
Quelle est la valeur renvoyée par l'appel fib(6) ? *Réponses*

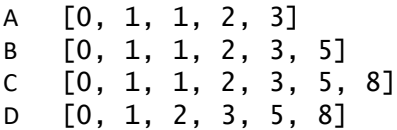

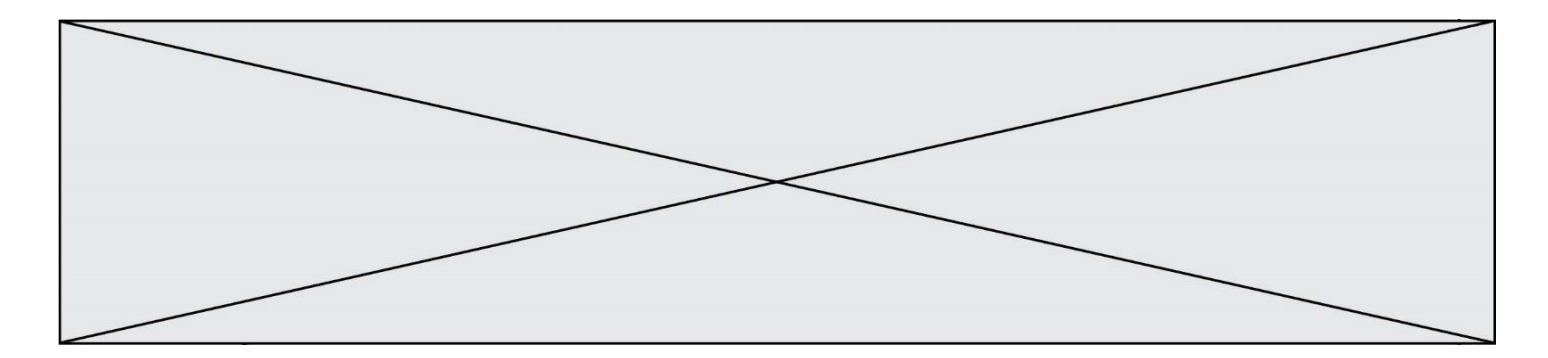

# **Question F.4**

On définit deux fonctions :

def  $f(x)$ : y = 2\*x + 1 return y def calcul(x):  $y = x - i$ return f(y)

Quelle est la valeur renvoyée par l'appel calcul(5) ?

### **Réponses**

 $\begin{matrix} A & 4 \\ B & 9 \end{matrix}$  $\overline{B}$ C 11 D 19

# **Question F.5**

On exécute le script suivant.

 $a, b = 10, 3$ if  $a < 10$ :  $a, b = a+2, b+a$ 

Quelle est la valeur de b à la fin de son exécution ? *Réponses*

- A 3
- B 12 C 13
- D 15

# **Question F.6**

On a défini une liste L de nombres entiers.

Quelle est la valeur de la variable m à la fin de l'exécution du script suivant ?

$$
m = L[0]
$$
  
for j in range(len(L)):  
if m < L[j]:  
m = L[j]

- A la moyenne de la liste L
- B le minimum de la liste L
- C le maximum de la liste L
- D la longueur de la liste L

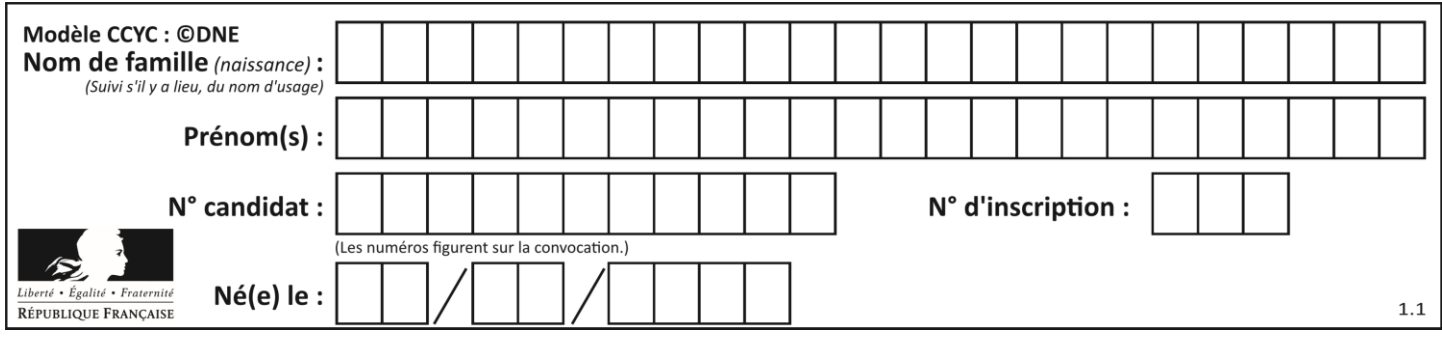

# **Thème G : algorithmique**

# **Question G.1**

Quel est l'ordre de grandeur du coût du tri par insertion (dans le pire des cas) ?

# **Réponses**

- A l'ordre de grandeur du coût dépend de l'ordinateur utilisé
- B linéaire en la taille du tableau à trier
- C quadratique en la taille du tableau à trier
- D indépendant de la taille du tableau à trier

# **Question G.2**

On dispose de sacs de jetons portant les nombres 10, 5, 3 et 1. On veut obtenir un total de 21 en utilisant ces jetons. Si on utilise le principe de l'algorithme glouton, quelle addition va-t-on réaliser pour obtenir ce total de 21 ?

### **Réponses**

A  $5 + 5 + 5 + 5 + 1$ B 10 + 5 + 3 + 3  $C$  10 + 5 + 5 + 1  $D$  10 + 10 + 1

# **Question G.3**

La fonction ci-dessous permet d'effectuer une recherche par dichotomie de l'index m de l'élément x dans un tableau L de valeurs distinctes et triées.

```
def dicho(x,L):
     g = 0
     d = len(L)-1
     while g <= d:
        m = (g+d)//2
       if L[m] == x:
          return m
       elif L[m] < x:
          g = m + 1else:
          d = m-1return None
Que renvoie l'appel dicho(32, [4, 5, 7, 25, 32, 50, 51, 60] ?
Réponses
A None
```
B 4

- C 5
- D True

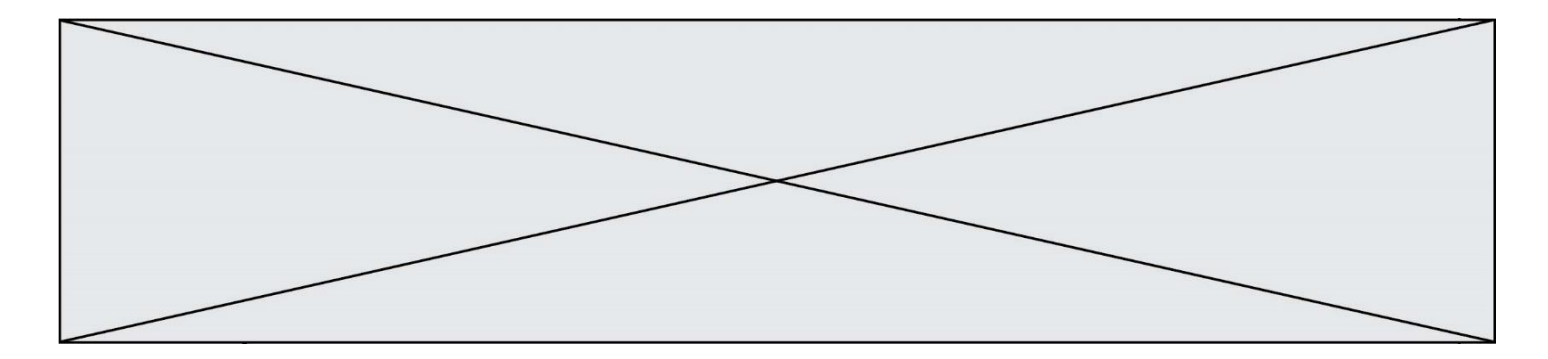

# **Question G.4**

```
On définit la fonction suivante :
```

```
def traitement(liste) :
  m = liste[0]
  for i in range (len(liste)) :
    if liste[i] > m:
       m = 1iste[i]
  return m
```
Que vaut traitement([-2,5,6,-10,35]) ?

# *Réponses*

A None  $B -10$  $C -6$ D 35

# **Question G.5**

Un algorithme de tri d'une liste d'entiers est implémenté de la façon suivante :

```
def trier(L) :
  for i in range(len(L)):
  indice_min = i
  for j in range(i+1, len(L)):
    if L[j] < L[indice_min] :
       indice_min = j
    L[i], L[i], L[i] L[i] = L[i] L[i]# assertion vraie à cet endroit
  return L
```
Laquelle des assertions suivantes reste vraie à chaque itération de la boucle, à l'endroit indiqué ci-dessus ? *Réponses*

- A la sous-liste L  $[0: i+1]$  contient les i plus grandes valeurs de L triées par ordre décroissant
- B la sous-liste L $[0: i+1]$  contient les i plus grandes valeurs de L triées par ordre croissant
- C la sous-liste L[ $0:i+1]$  contient les i plus petites valeurs de L triées par ordre décroissant
- D la sous-liste L $[0: i+1]$  contient les i plus petites valeurs de L triées par ordre croissant

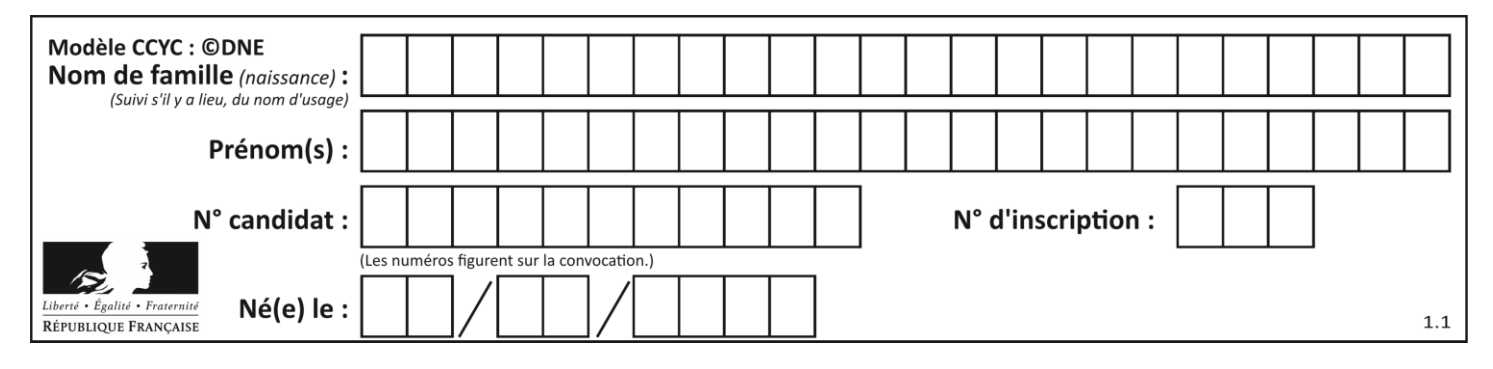

# **Question G.6**

On suppose qu'au début de l'exécution la variable K contient un entier positif non nul. Lequel des scripts suivants va boucler indéfiniment ?

```
A
  i = K + 1while i < K:
     i = i + 1
B
  i = K-1while i < K:
     i = i - 1
C
   i = K-1while i < K:
     i = i + 1
D
  i = K + 1while i >= K:
     i = i - 1
```